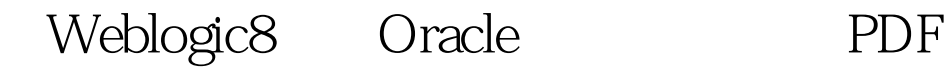

https://www.100test.com/kao\_ti2020/214/2021\_2022\_Weblogic8\_E 9\_c67\_214509.htm 1 http://localhost:7001/console mydomain( according to the JDBC-" JDBC Connection Pool... " Oracle Oracles Driver (Thin) Version: 9.0.1,0.2.0,10 myconnection1 IP 192.168.1.251 1521  $\frac{d\ell}{d\theta}$  and  $\frac{d\ell}{d\theta}$  and  $\frac{d\ell}{d\theta}$  and  $\frac{d\ell}{d\theta}$  and  $\frac{d\ell}{d\theta}$  and  $\frac{d\ell}{d\theta}$  and  $\frac{d\ell}{d\theta}$  and  $\frac{d\ell}{d\theta}$  and  $\frac{d\ell}{d\theta}$  and  $\frac{d\ell}{d\theta}$  and  $\frac{d\ell}{d\theta}$  and  $\frac{d\ell}{d\theta}$  and  $\frac{d$  $\frac{1}{2}$  , and  $\frac{1}{2}$  , and  $\frac{1}{2}$  , and  $\frac{1}{2}$  , and  $\frac{1}{2}$  , and  $\frac{1}{2}$  , and  $\frac{1}{2}$  , and  $\frac{1}{2}$  , and  $\frac{1}{2}$  , and  $\frac{1}{2}$  , and  $\frac{1}{2}$  , and  $\frac{1}{2}$  , and  $\frac{1}{2}$  , and  $\frac{1}{2}$  , a " https://www.myconnection1  $2$ mydomain(executive mydomain(executive models) and the JDBC " myconnection1"  $\omega$  , which is the contract of the contract of the contract of the contract of the contract of the contract of the contract of the contract of the contract of the contract of the contract of the contract of the contract , and the contract of  $\mathcal{M}$  ,  $\mathcal{M}$  , " SQL" "SQL 0select \* from student" ", " "3 and the property of the contract of the contract of the contract of the contract of the contract of the contract of the contract of the contract of the contract of the contract of the contract of the contract of the contra  $\text{JDBC}}$  and  $\text{JDBC}}$  and  $\text{JDBC}}$ JDBC Data Source"

mydatasource1 JNDI :test/ora9)点击"继续"在缓冲池名称中选择myconnection1 " " " " " mydatasource1 4 JDBC testjdbc.jsp try{ Context initCtx=new InitialContext(). DataSource ds=(DataSource)initCtx.lookup("test/student"). Connection conn=ds.getConnection(). Statement stmt=conn.createStatement().// emp ResultSet rs=stmt.executeQuery("0select count(\*) as num from emp"). rs.next(). out.println(rs.getString("num")). rs.close(). stmt.close(). }catch(Exception e){ e.printStackTrace(). }%> 将"test/student"  $JNDI$  emp  $100T$ est  $100T$ est  $100T$ 

www.100test.com